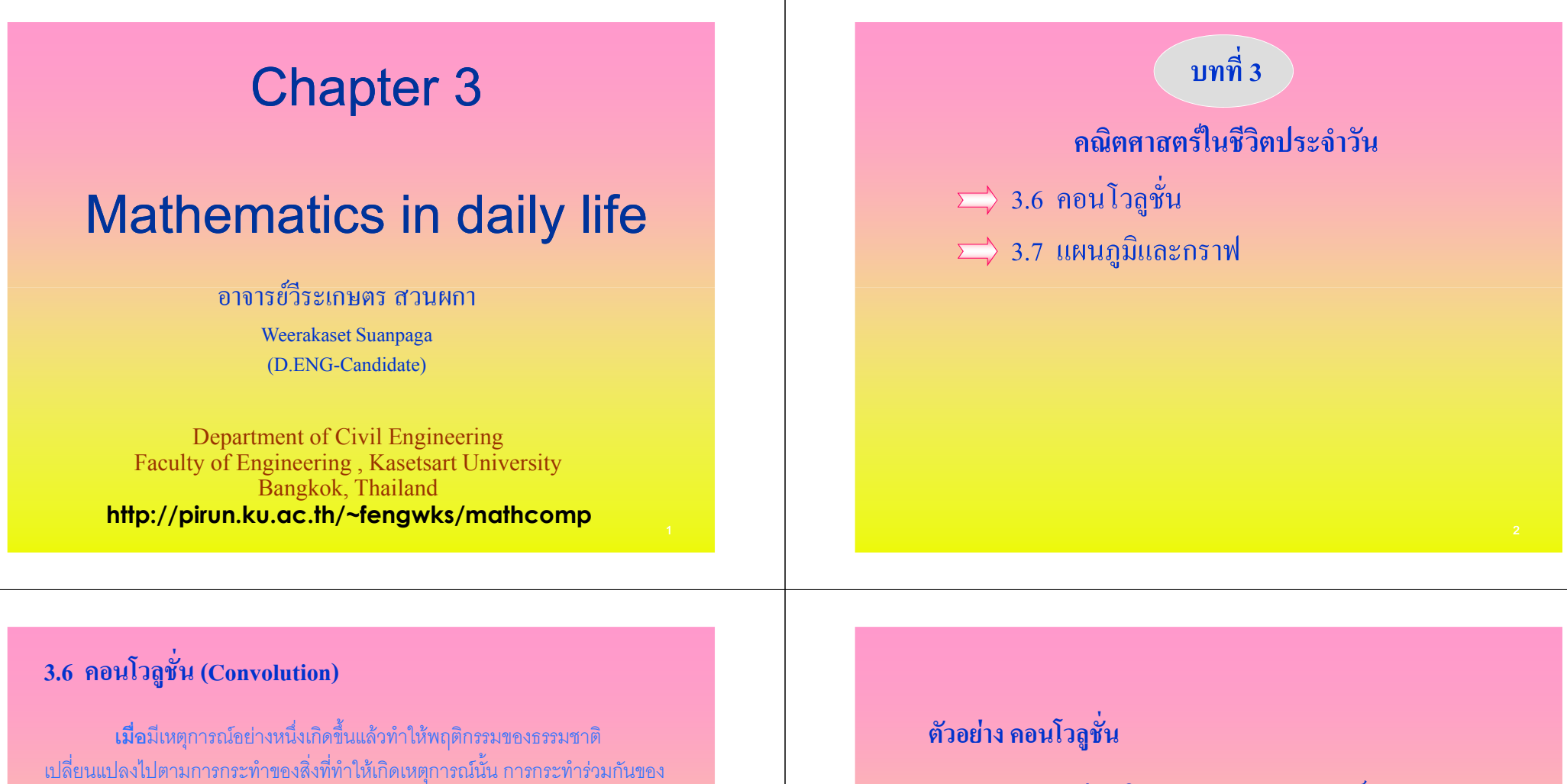

่ พฤติกรรมธรรมชาติกับสิ่งที่กระทำอย่างต่อเนื่องตามอนุกรมเวลาหรืออันดับเวลา ้เรียกว่า **คอนโวลูชัน** ปริมาณที่ได้ออกมาจากการคอนโวลูชันจะแสดงถึงการขยาย ์ และรวมกันตามอันดับเวลาของพฤติกรรมของธรรมชาติ เช่น **เมื่อทบพื้นดินหนึ่งครั้ง พื้นดิน** ำะกระจายคลื่นส้นสะเทือนออกไปโดยรอบ คลื่นส้นสะเทือนที่กระจายออกไปจะประกอบด้วยพลังงานที่ ได้รับจากการทุบพื้นดินในช่วงเวลาสั้น ๆ ช่วงเวลาเดียว ผนวกกับการตอบสนองของพื้นดิน เมื่อถูกทุบจะ ่ ขยายออกแล้วหดกลับแล้วขยายออกเล็กน้อยแล้วหดกลับที่เดิม พื้นดินจึงสั่นสะเทือนเป็นจังหวะ แม้ว่าจะ ทุบพื้นดินเพียงครั้งเดียวก็ตาม ี่ขนาดสัญญาณ

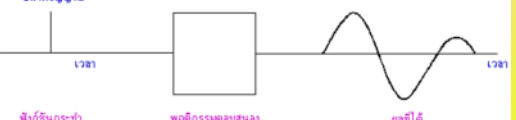

์<br>ภาพ 1. คลื่นสั่นสะเทือนที่เกิดจากการทบพื้นดิน กระจายออกไปตามอันดับเวลา

่ ผลที่ได้จากการร่วมกระทำและพฤติกรรมตอบสนอง เรียกว่า คอนโวลูชั่น

ิธนาคารส่งเสริมการเกษตรและสหกรณ์การเกษตร (ธ.ก.ส.) ส่งเสริมการปลูกพืชเศรษฐกิจชนิดใหม่ในอำเภอ ้คำเนินสะควก โดยการออกเงินกู้ให้แก่เกษตรกรเป็นงวดๆ ์ต่อพื้นที่ 1 ไร่ เนื่องจากเป็นโครงการทดลองจึงให้ปลูกเพียง ้ครอบครัวละ 1 ไร่ดังนี้

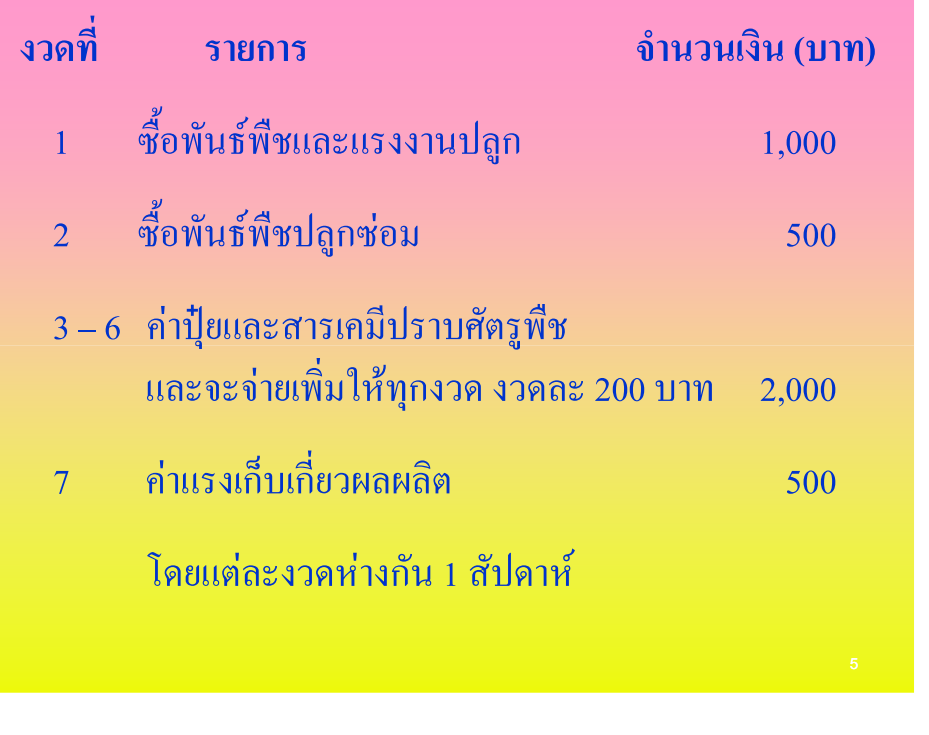

# สิ่งที่ต้องการทราบจากโจทย์

- 1. ฟังก์ชั่นกระทำ (Input function) คือ.........
- 2. ฟังก์ชั่นตอบสนอง(Response function)คือ...........
- 3. ช่วงเวลาตามอนุกรมเวลาเป็นเท่าใด

หาก ธ.ก.ส. ให้ทำการทดลองปลูกพืชเศรษฐกิจนี้โดย การแบ่งกลุ่มการเกษตรออกเป็น 3 กลุ่ม ให้มีจำนวนสมาชิก ้ต่างๆ กันและเปิดให้เริ่มต้นการปลูกห่างกันกลุ่มละ 1 ิสัปดาห์ และการปลูกจำนวน 1 ไร่ต่อครอบครัวเหมือนเดิม โดย

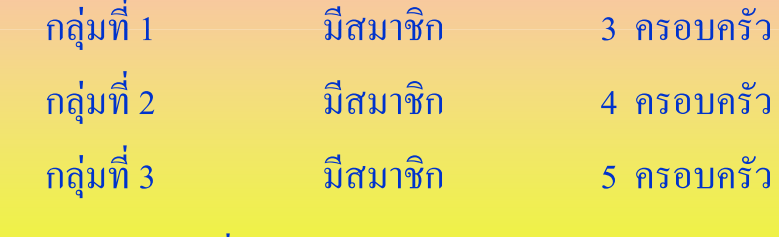

้ จะสามารถคิดเงินกู้ที่ ธ.ก.ส. จะต้องจ่ายให้กับเกษตรกรเป็น ้จำนวนเท่าไร ในแต่ละสัปดาห์

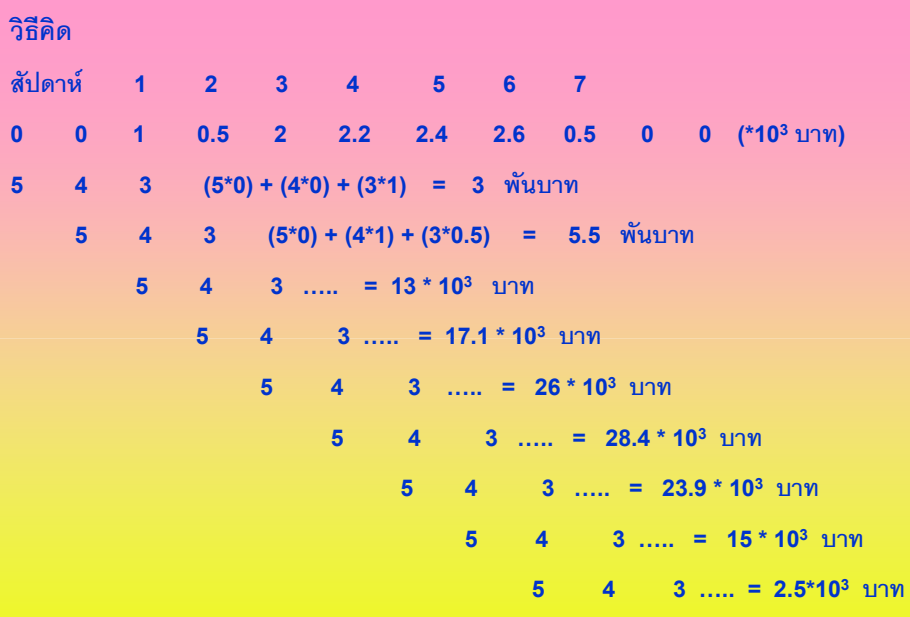

ี รวมทั้งสิ้น (9 สัปดาห์) ธ.ก.ส. ใช้งบประมาณ 134,400 บาท

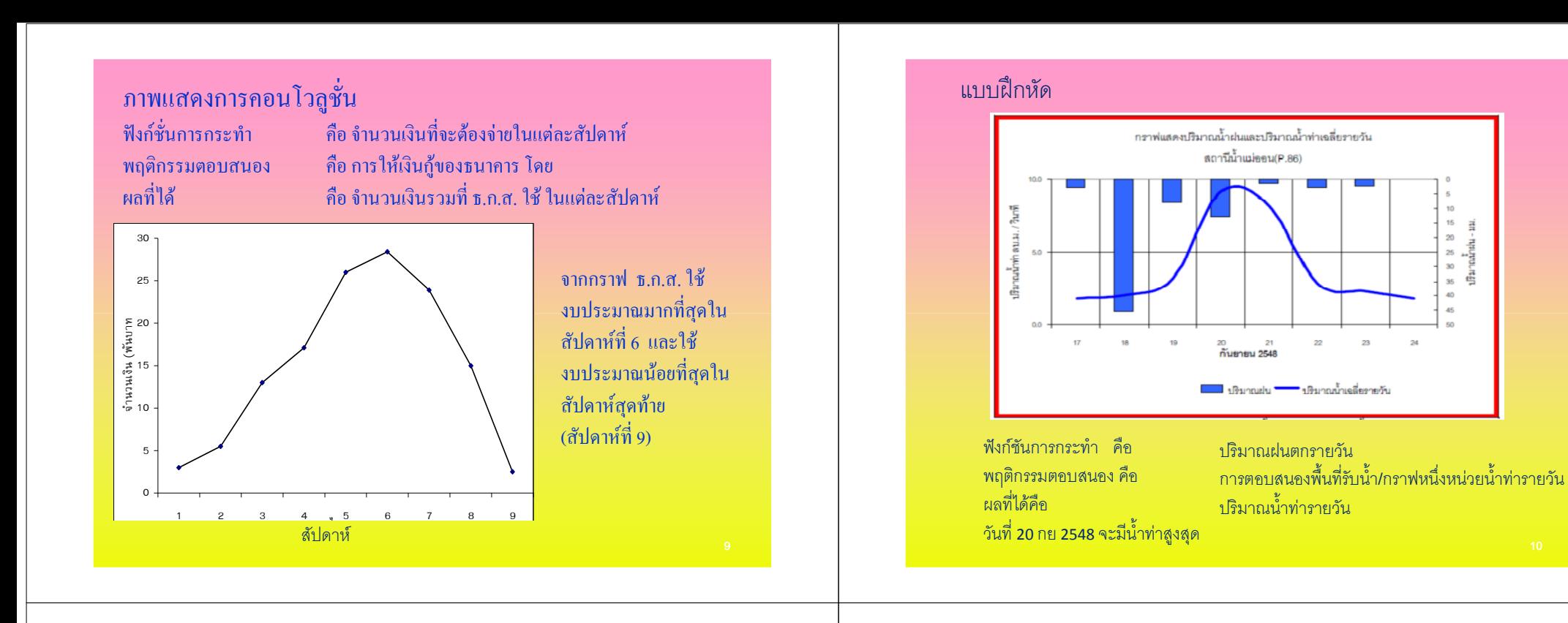

## 3.7 แผนภูมิและกราฟ

คือโครงสร้างหรืออแผนผัง ที่แสดงปริมาณจำนวนขนาดและ ทิศทางของสิ่งต่างๆ

ิสัญลักษณ์ที่ใช้ -Point => สิ่งเล็กๆที่สำคัญ  $-Line \Rightarrow$  ถนน แม่น้ำ -polygon =>ขอบเขต พื้นที่

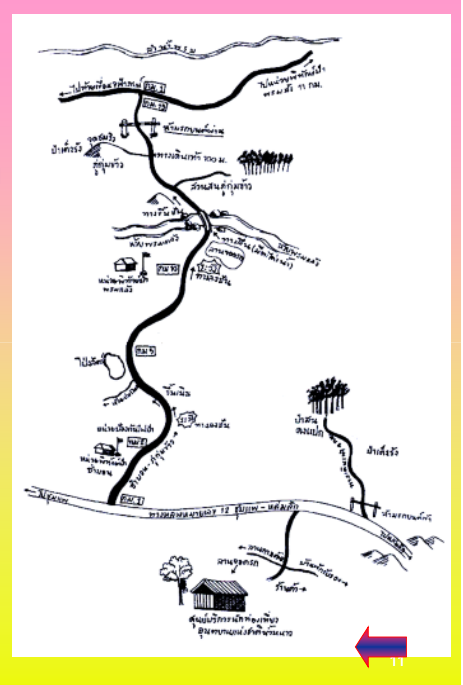

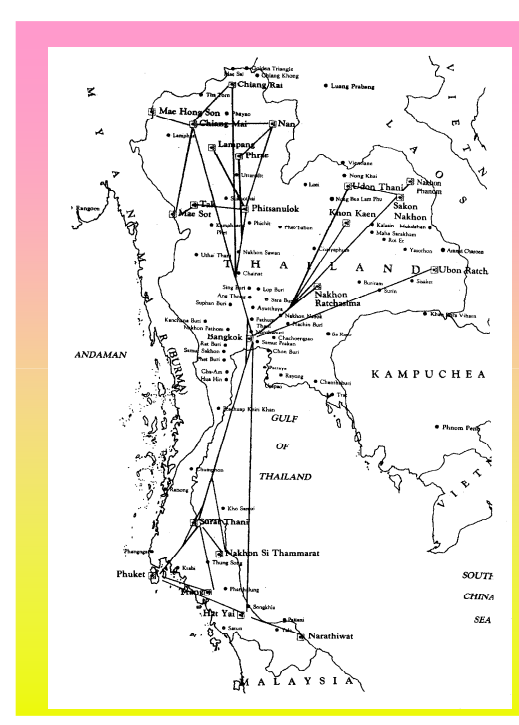

แผนภูมิของระบบเครือข่าย และเส้นทางการบิน ภายในประเทศของสายการ ิบินไทย

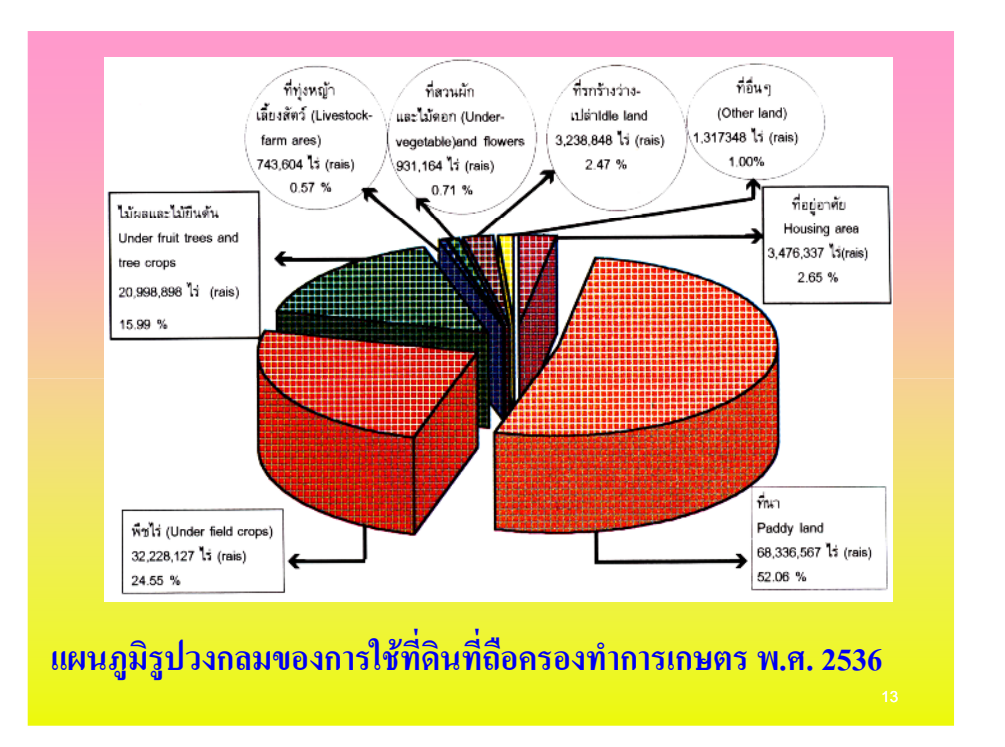

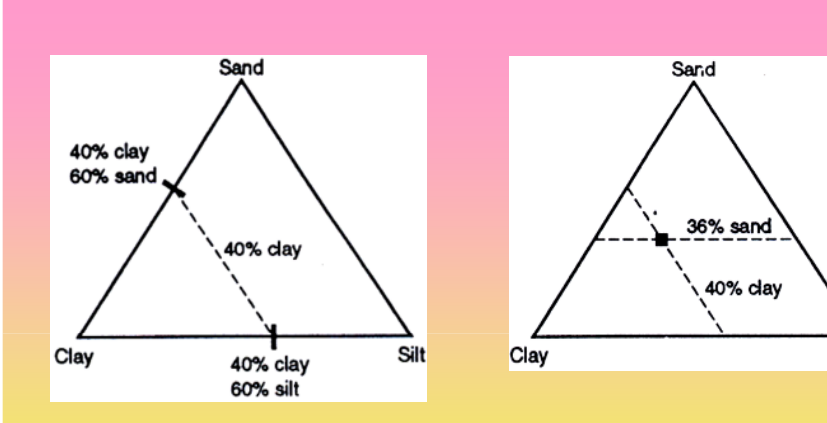

แผนภูมิ สามเหลี่ยมของส่วนประกอบดินที่มีทราย 36% ดิน <u>เหน</u> 2 **)40%/-)/?+24%**

14

Silt

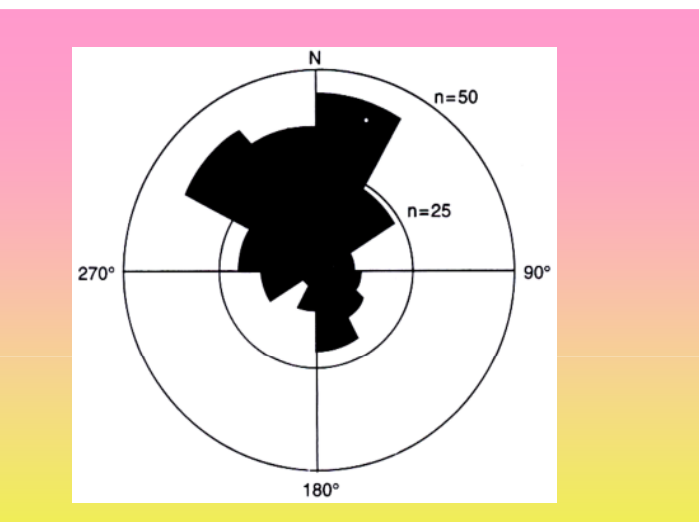

้ แผนภูมิกลีบกุหลาบ (rose diagram) ของแผนภูมิวงกลม แสดงความถี่และทิศทางของอุกกาบาตที่ฟุงเข้าชนโลก

#### **2** ความถี่และทิศทางที่อุกกาบาตพุ่งเข้าชนโลก

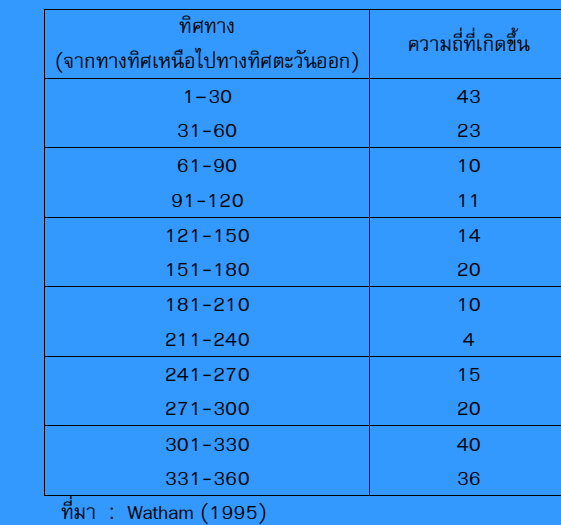

## **Wind rose diagram**

A diagram in which statistical information concerning direction and speed of the wind at <sup>a</sup> location may be summarized; <sup>a</sup> line segment is drawn in each of perhaps eight compass directions from <sup>a</sup> common origin; the length of <sup>a</sup> particular segment is proportional to the frequency with which winds blow from that direction; thicknesses of <sup>a</sup> segment indicate frequencies of occurrence of various classes of wind speed.

**Interpreting the wind rose**

•There are <sup>a</sup> number of different formats which can be used to display wind roses. These wind roses have been constructed in the following way: •The percentage of calm conditions is represented by the size of the centre circle - the bigger the circle, the higher is the frequency of calm conditions. •Each branch of the rose represents wind coming from that direction, with north to the top of the diagram. Eight directions are used.

•The branches are divided into segments of different thickness and colour, which represen<sup>t</sup> wind speed ranges from that direction. Speed ranges of 10km/h are used in these wind roses. The length of each segmen<sup>t</sup> within <sup>a</sup> branch is proportional to the frequency of winds blowing within the corresponding

![](_page_4_Figure_5.jpeg)

![](_page_4_Figure_6.jpeg)

![](_page_4_Figure_7.jpeg)

**Figure 1.** Wind roses, showing wind speed, direction, and frequency of occurrence at the Livermore site and Site 300 during 2007. Ref: http://www-metdat.llnl.gov/cgi-pub/about.pl

range of speeds from that direction. The contraction of the contraction of the contraction of the contraction of the contraction of the contraction of the contraction of the contraction of the contraction of the contractio The length of each spoke is proportional to the frequency at which the wind blows from the indicated direction. Different line widths of each spoke represen<sup>t</sup> wind speed classes. The average wind speed in 2007 at the Livermore site was 2.5 m/s (5.6 mph); at Site 300 it was 6.4 m/s (14.4 mph). It can be seen from this data that the prevailing wind direction is from the southwest. This is the predominant wind direction during the summer. The wind does blow from the northeast and this is primarily during the winter.

#### แผนภูมิ **ตารางธาตุท** 4  $^{\mathbf{i}}$ มีระดับความสามารถในการดึงอิเล็กตรอน

![](_page_4_Picture_11.jpeg)

## **Questions?**

## ้อาจารย์วีระเกษตร สวนผกา

## Weerakaset Suanpaga

Department of Civil Engineering Faculty of Engineering, Kasetsart University **Bangkok, Thailand** 

## www.pirun,ku.ac.th/~fengwks/mathcomp

### Reference:

2. วีระศักดิ์ จุดมโชค , Lecture note คณิตศาสตร์และคอมพิวเตอร์ในชีวติประจำวัน,2551, ิ ภาควิชาวิทยาศาสตร์พื้นภิภพ คณะวิทยาศาสตร์ มก.

3: http://www-metdat.llnl.gov/cgi-pub/about.pl